**Joan Miró** né le [20](http://fr.wikipedia.org/wiki/20_avril) [avril](http://fr.wikipedia.org/wiki/Avril_1893) [1893](http://fr.wikipedia.org/wiki/1893) à [Barcelone,](http://fr.wikipedia.org/wiki/Barcelone) décédé le [25](http://fr.wikipedia.org/wiki/25_d%C3%A9cembre) [décembre](http://fr.wikipedia.org/wiki/D%C3%A9cembre_1983) [1983](http://fr.wikipedia.org/wiki/1983), est un [peintre,](http://fr.wikipedia.org/wiki/Artiste_peintre) [sculpteur,](http://fr.wikipedia.org/wiki/Sculpture) [graveur](http://fr.wikipedia.org/wiki/Gravure) et [céramiste](http://fr.wikipedia.org/wiki/C%C3%A9ramiste) de nationalité espagnole.

Son œuvre reflète son attrait pour « l'esprit enfantin », et pour son pays.

À ses débuts, il montre de fortes influences [fauvistes](http://fr.wikipedia.org/wiki/Fauvisme), [cubistes](http://fr.wikipedia.org/wiki/Cubisme) et [expressionnistes](http://fr.wikipedia.org/wiki/Expressionnisme), avant d'évoluer vers une peinture plane avec un certain côté [naïf.](http://fr.wikipedia.org/wiki/Art_na%C3%AFf)

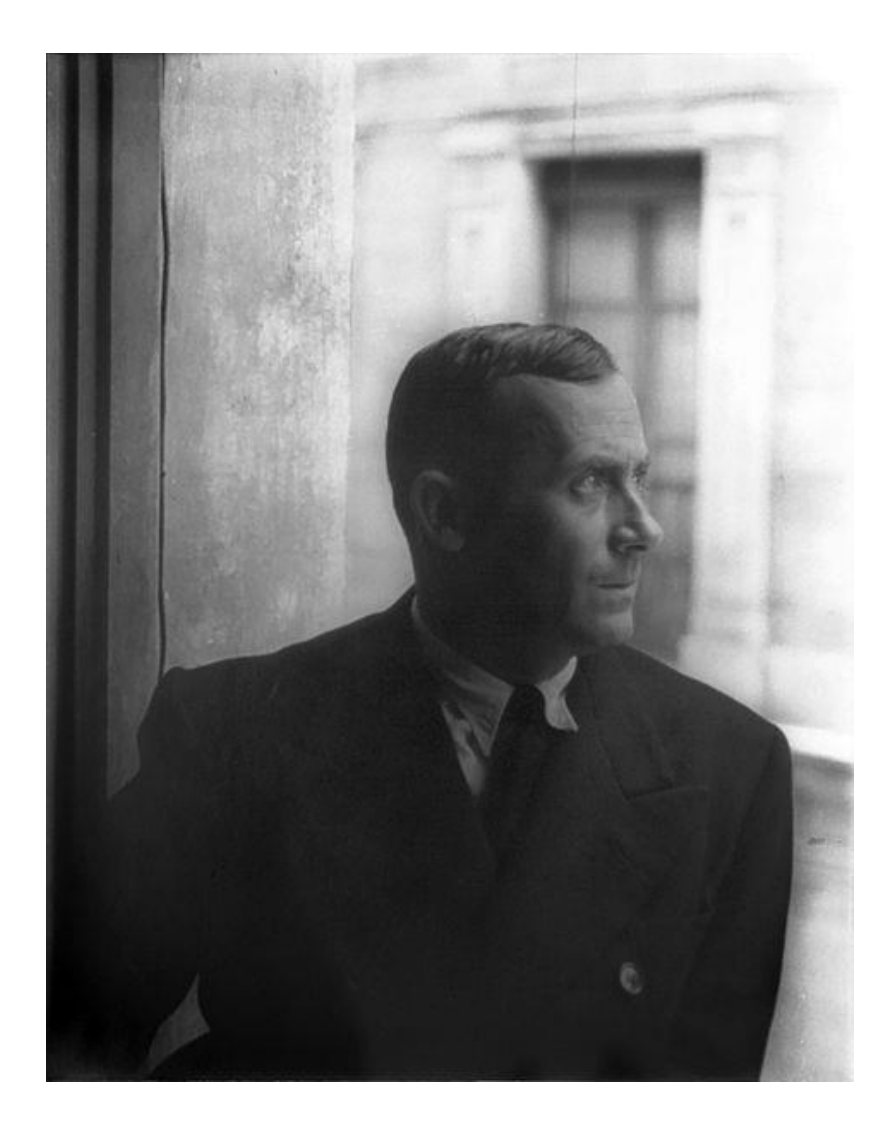

Prades, le village, *1917*

Le paysage est transformé en motifs abstraits.

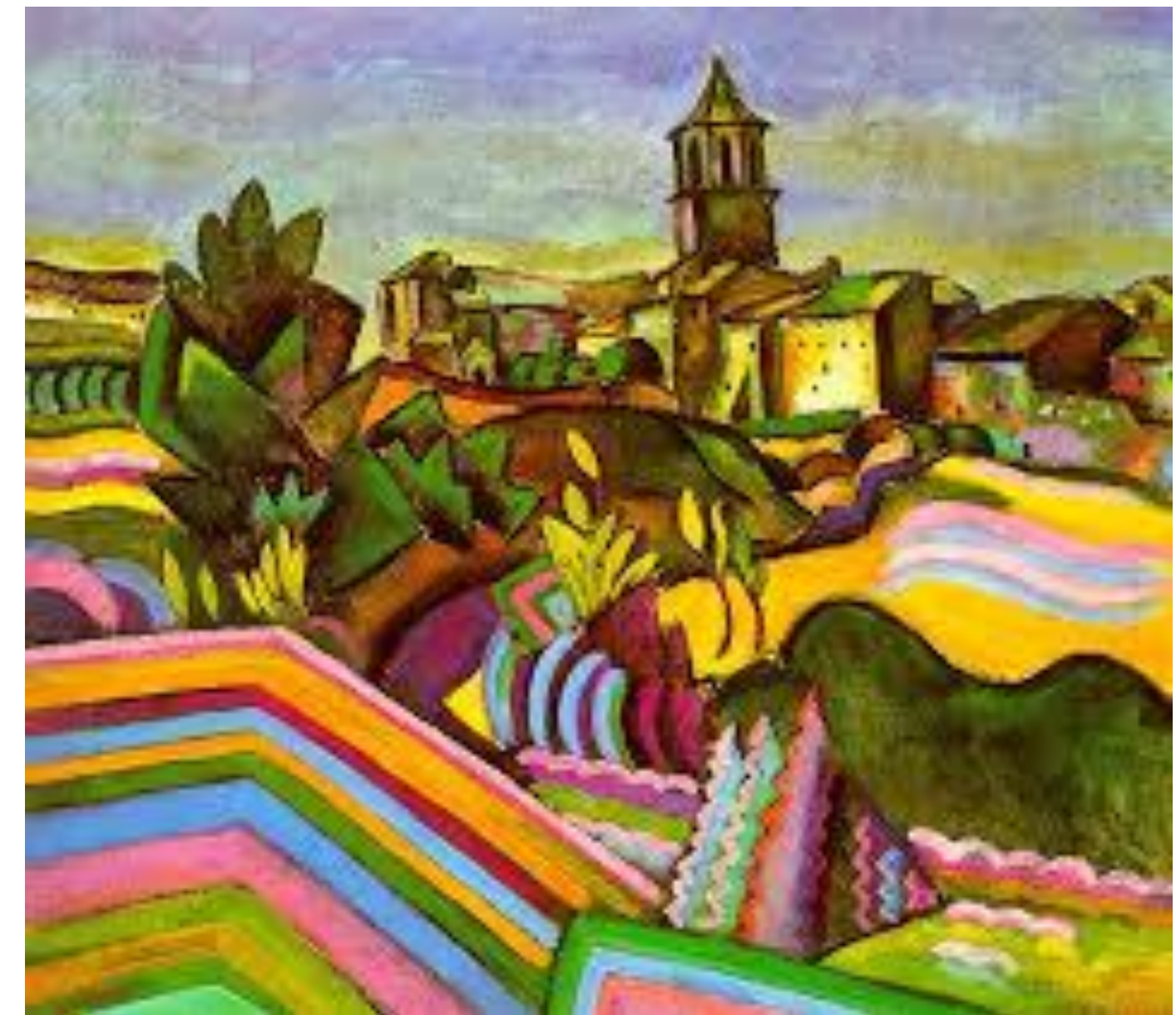

# La ferme *1920,*

est l'une des toiles les plus connues de cette époque.

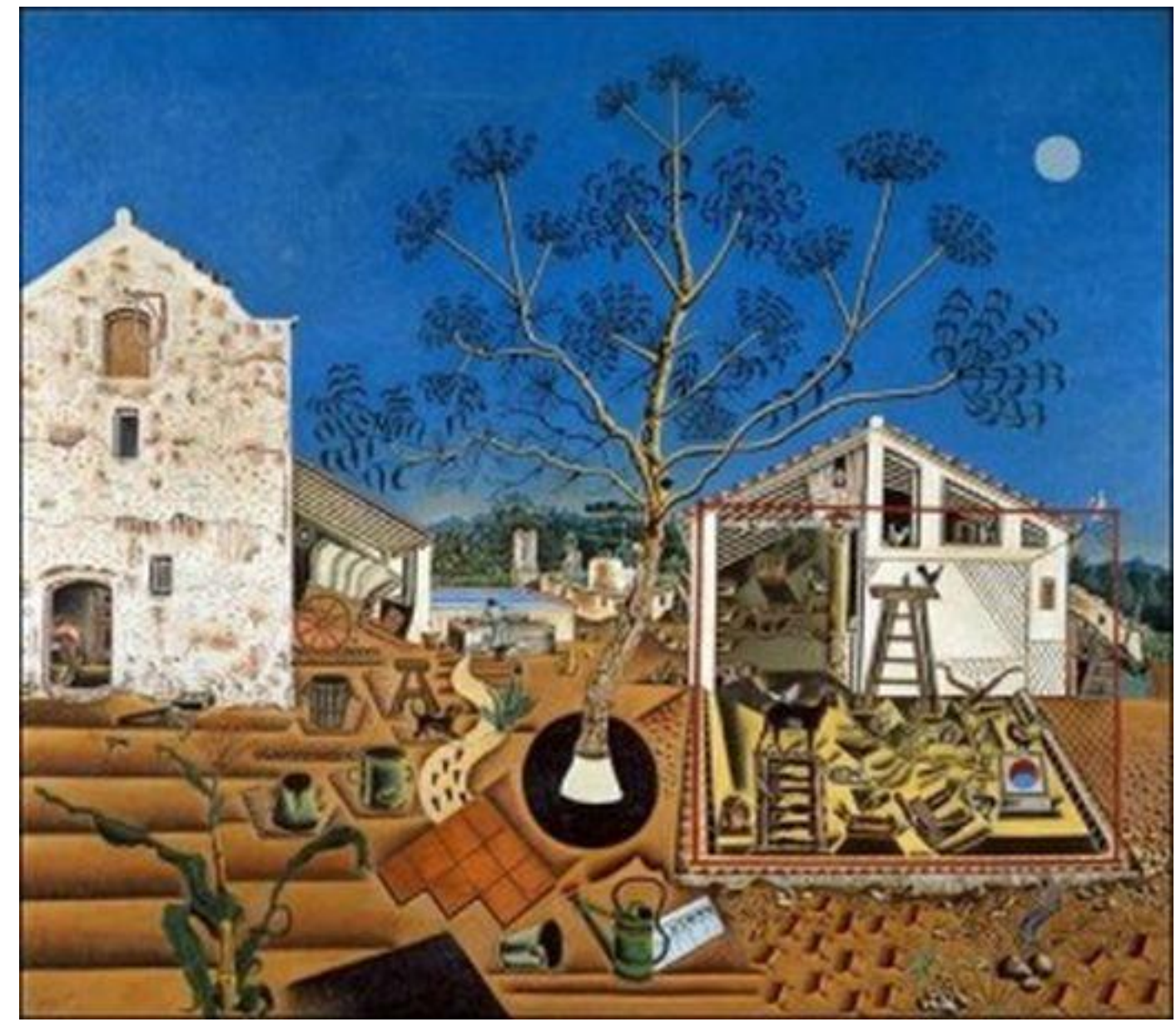

Vers 1923, un univers fantastiques d'êtres et de symboles nait de l'imagination de Miró. Les êtres deviennent inquiétants, déformés jusqu'à la laideur.

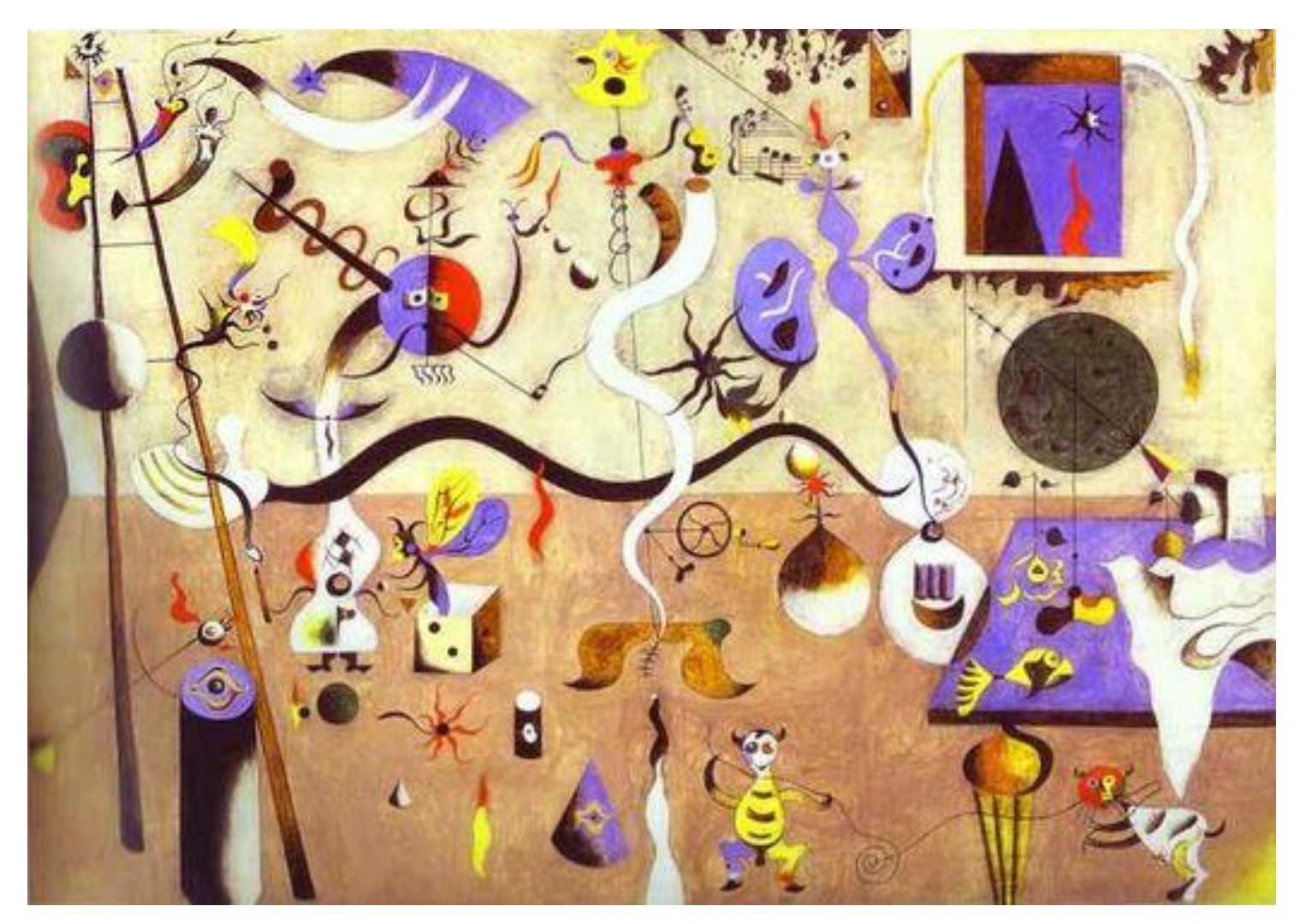

## Le carnaval d'Arlequin, *1925*.

## Femme

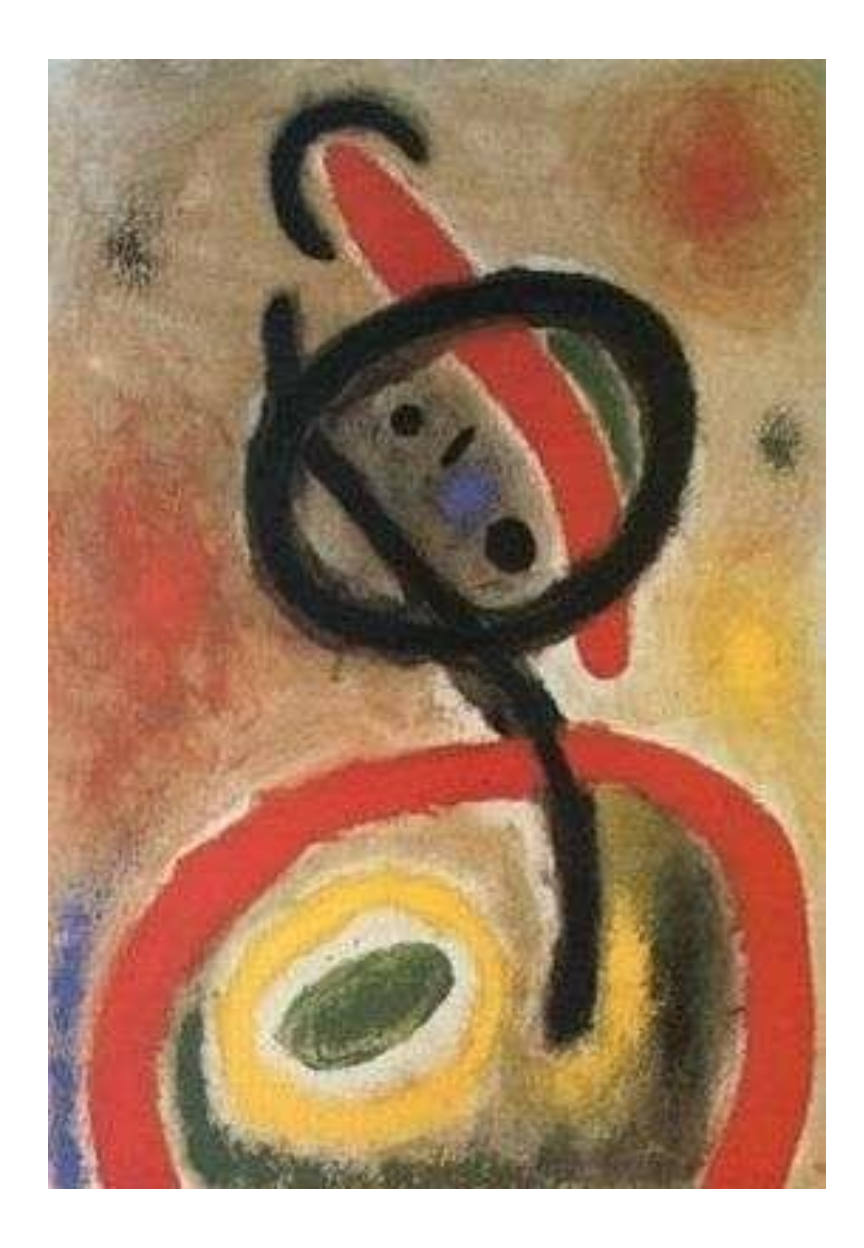

## Le poète assassiné

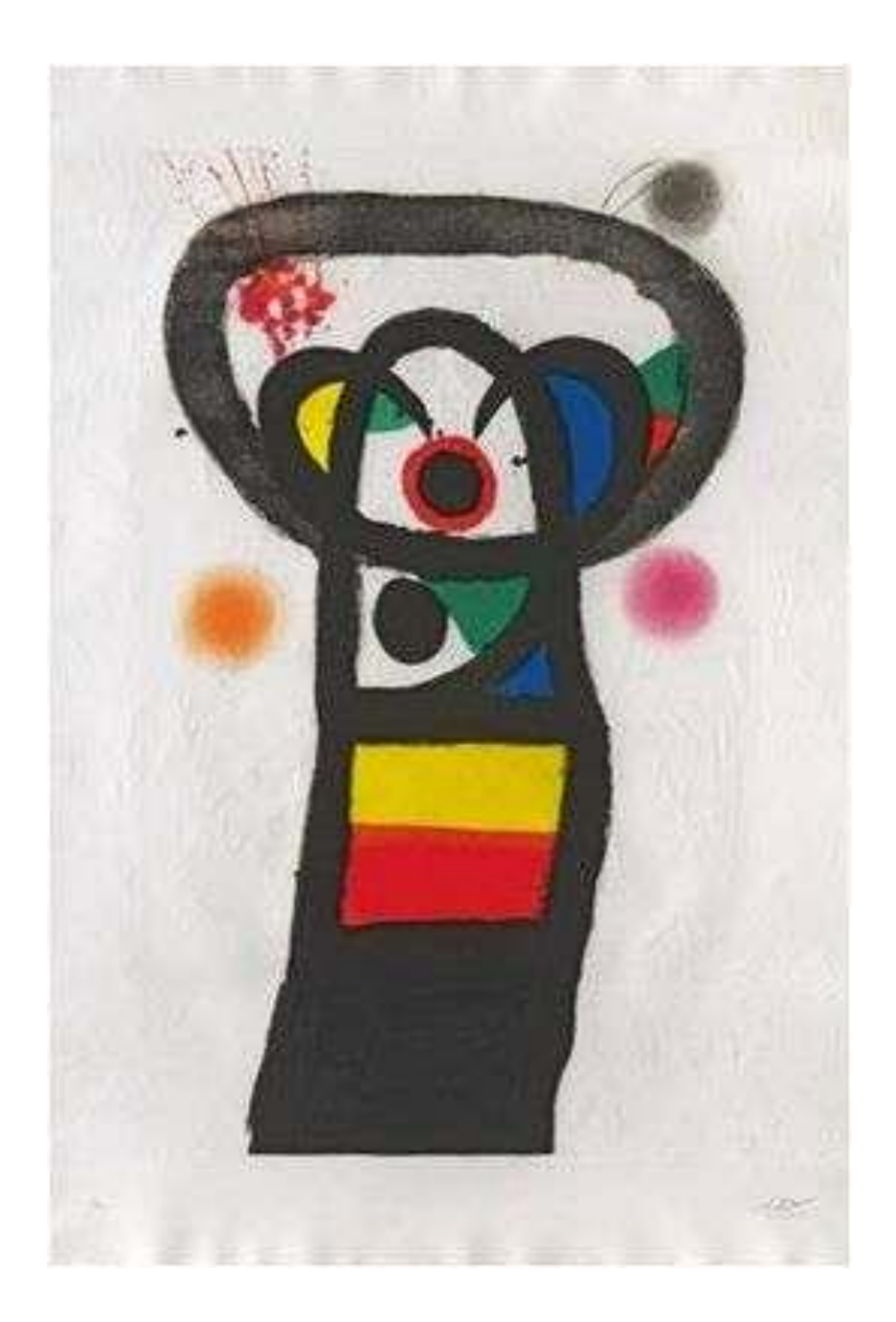

## Le jardin des plaisir secrets

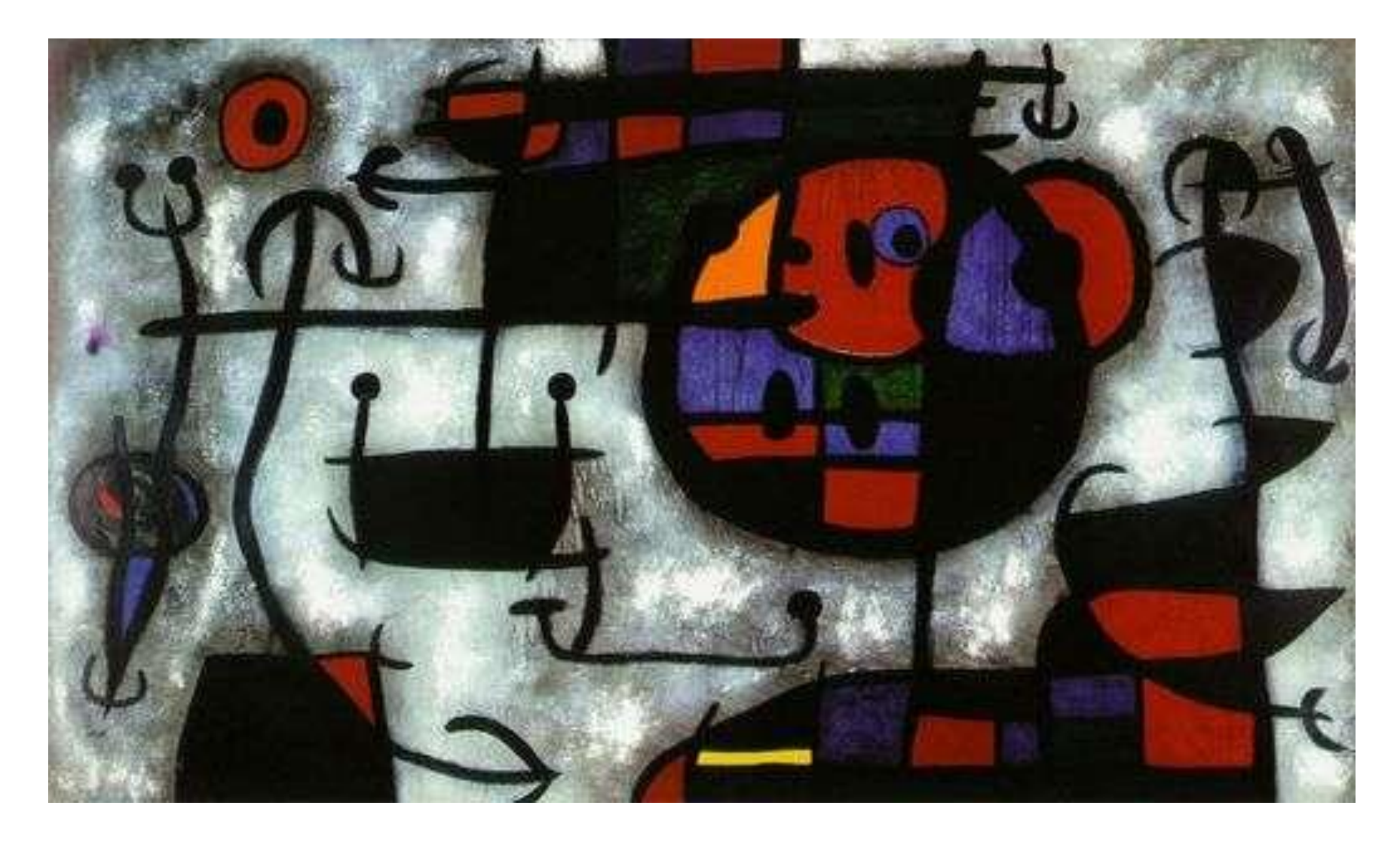

# Hirondelle et Amour *1934*

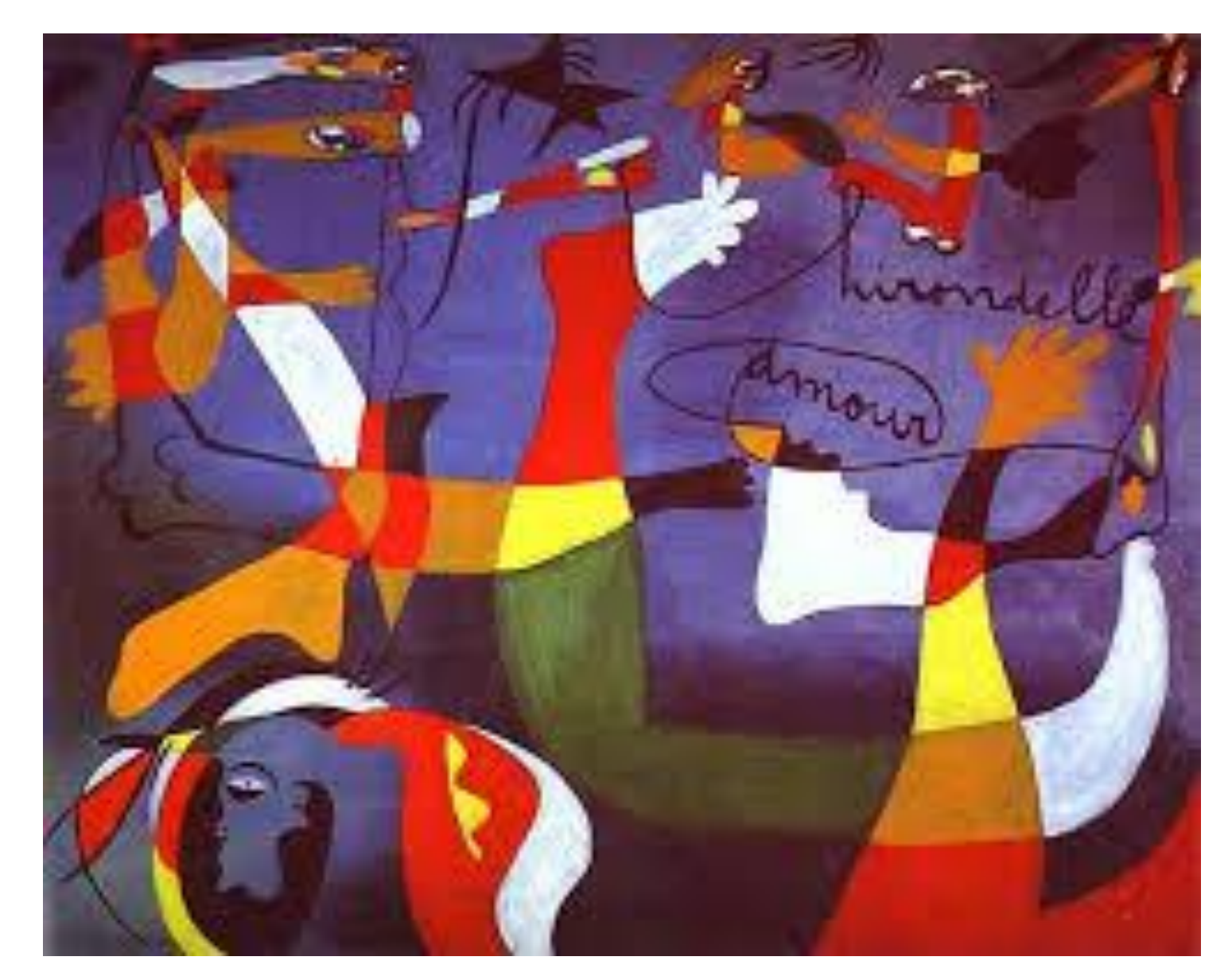

Miró s'essaye aux peintures -poèmes

# Escargot femme étoile

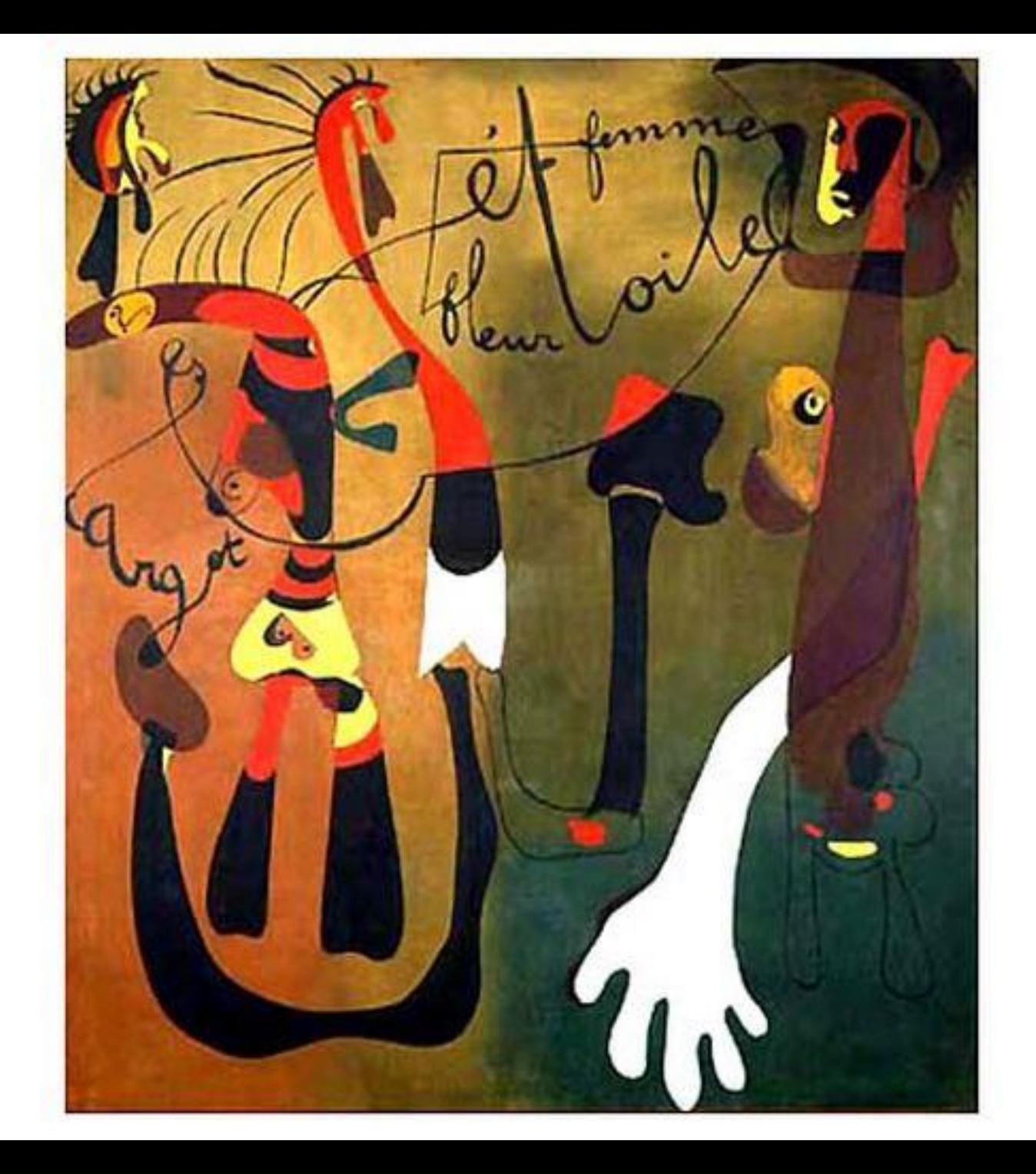

Vers 1939 quand la guerre éclata Miró se renferme sur lui-même.

La nuit, la musique et les étoiles commencent à jouer un rôle important dans son inspiration.

Code et constellations dans l'amour d'une femme

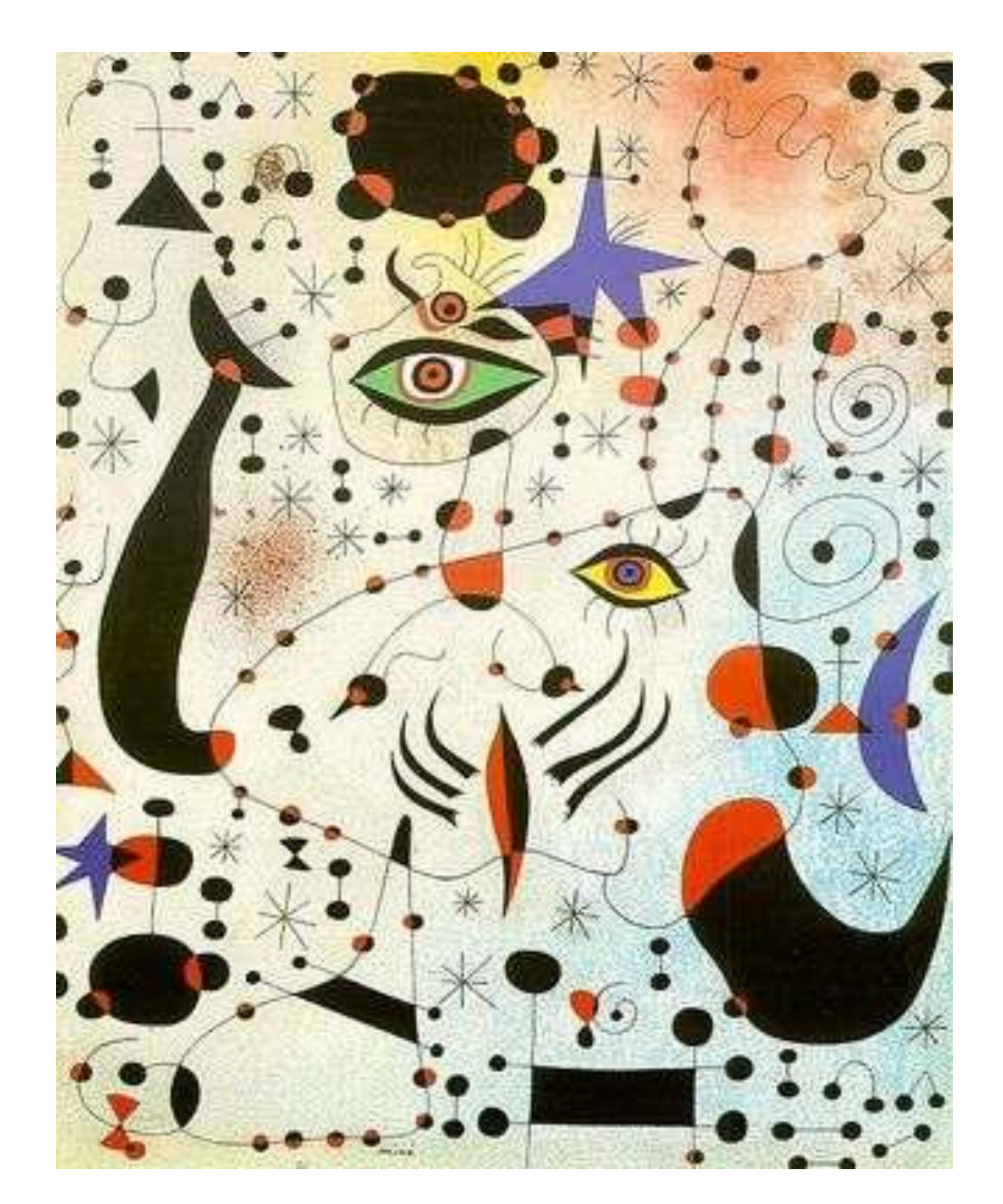

## Constellations d'étoiles du matin

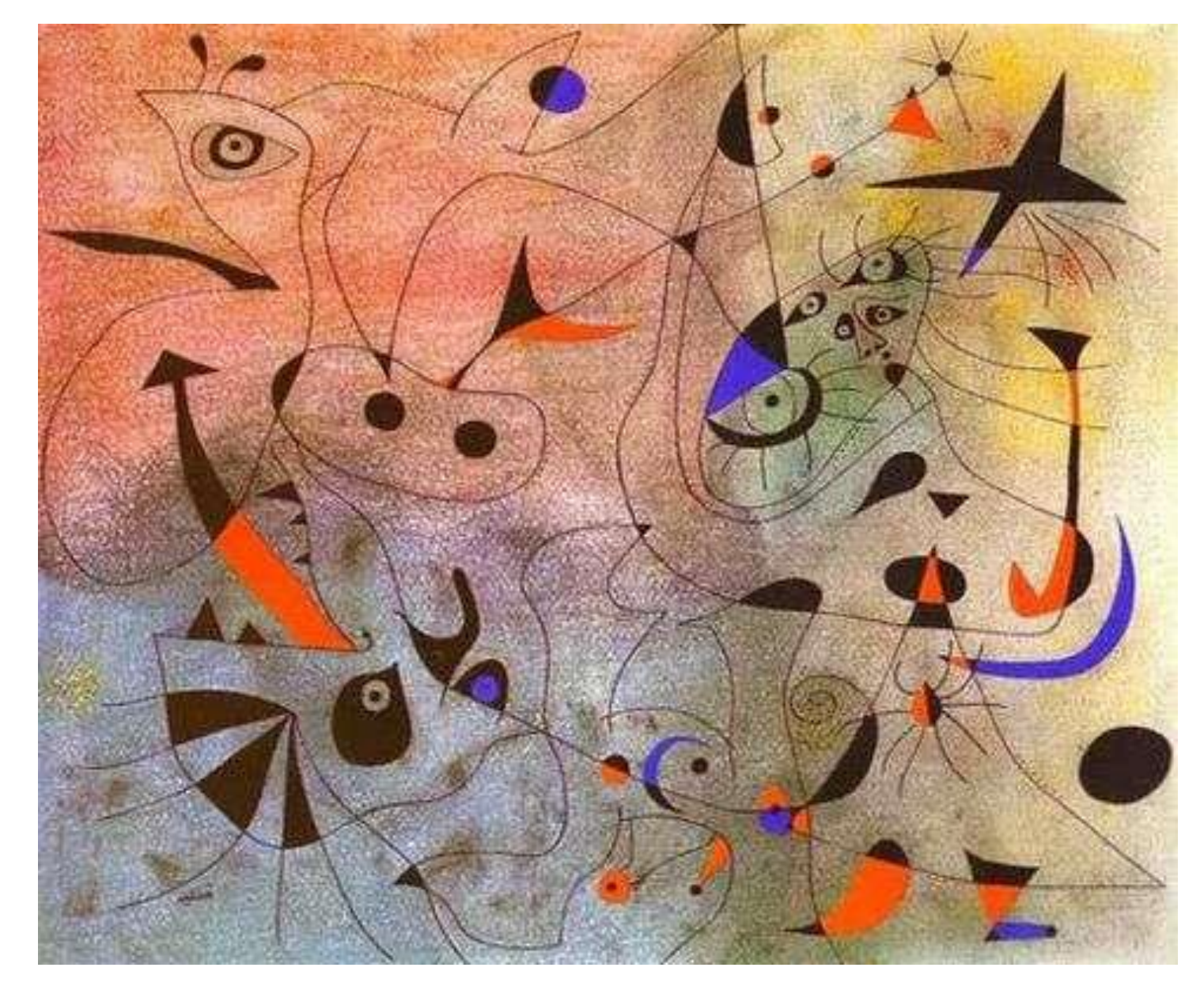

### Voici des signes graphiques repérés dans des tableaux de Joan Miró.

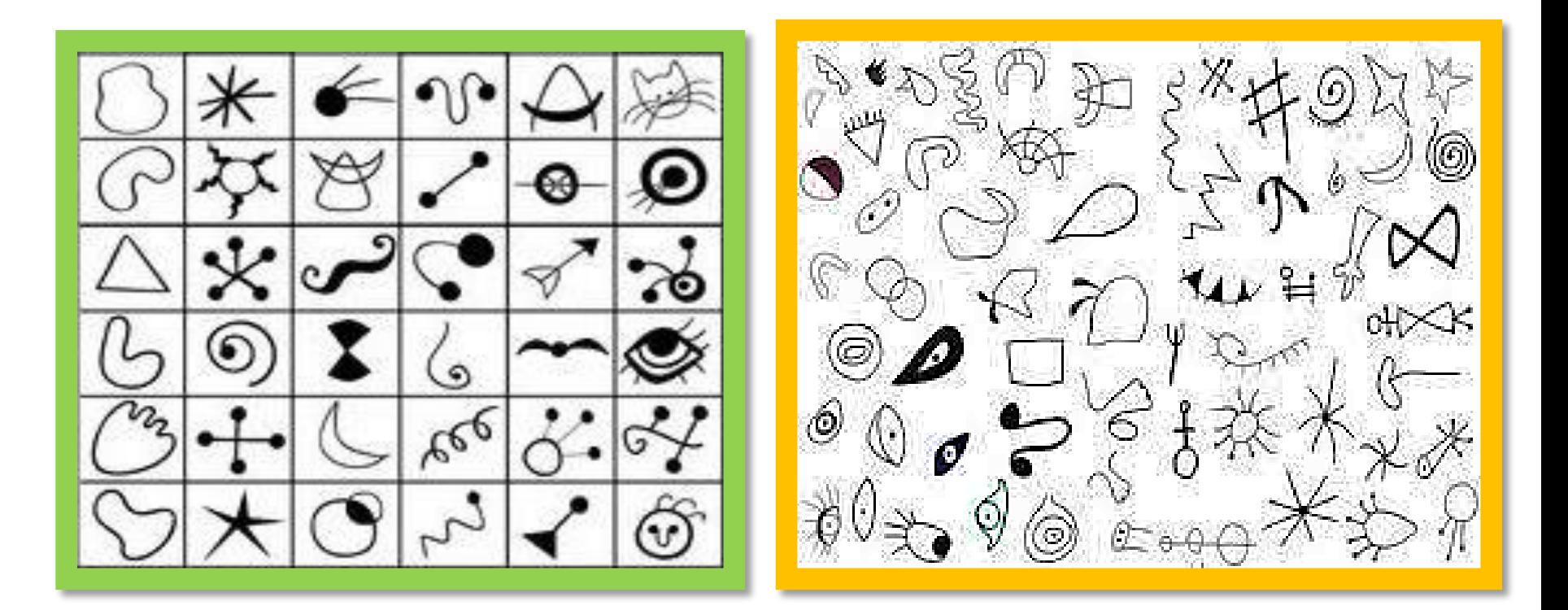

Dans la page qui suit, repère les différents signes graphiques sur le tableau de Joan Miró.

#### PRENOM: DATE:

#### ARTS VISUELS / Graphisme: Joan Miró

Répertorie les « signes » du tableau.

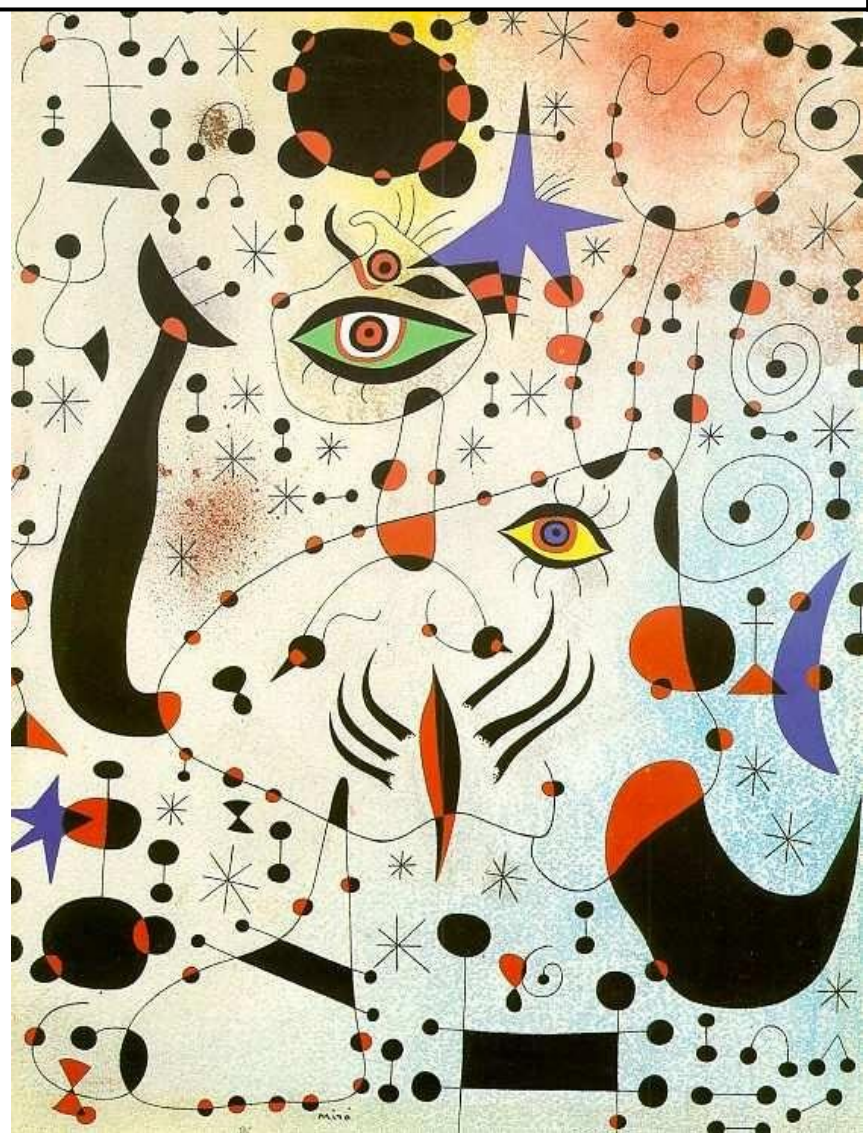

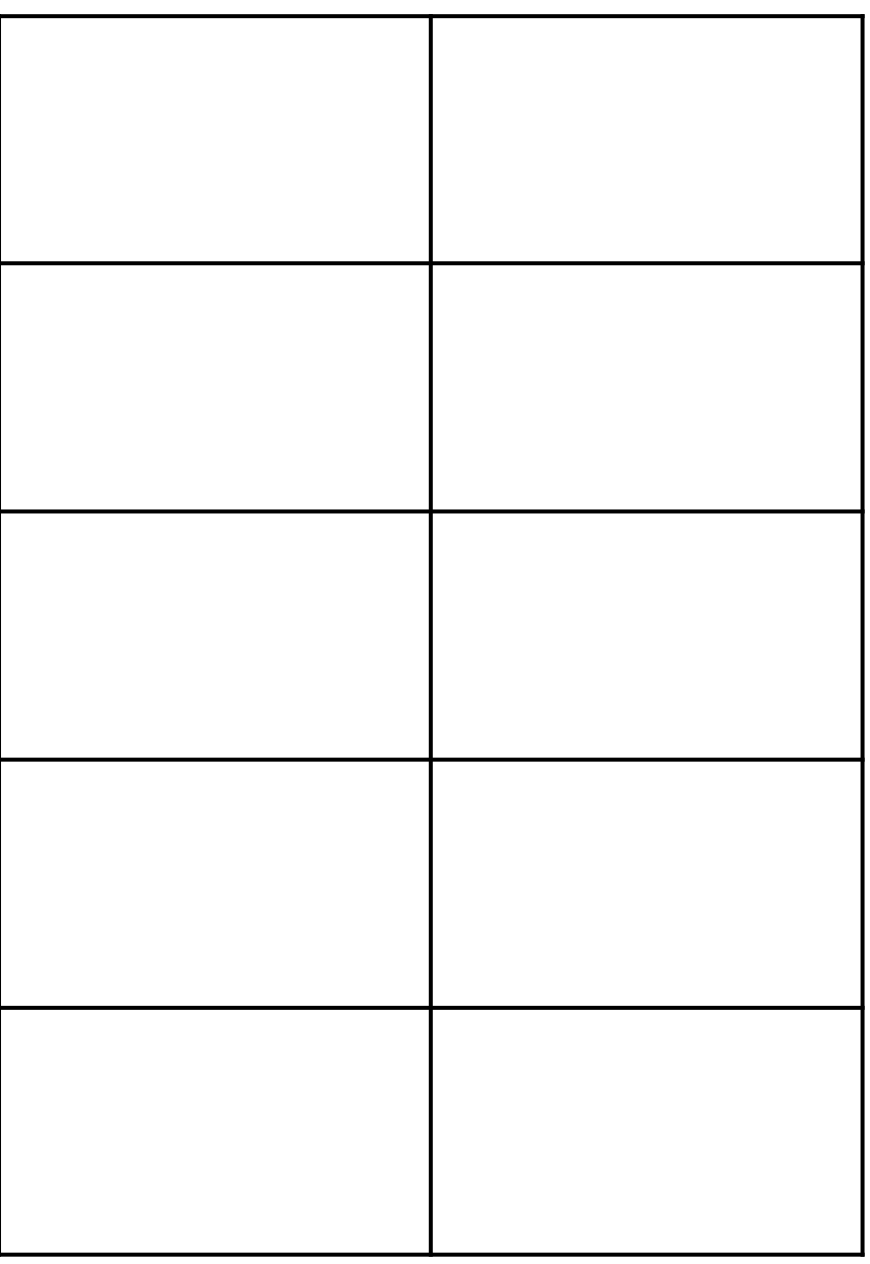

Dans les pages qui suivent, tu as 3 possibilités:

- Une silhouette à la manière de Miró, avec des signes graphiques déjà dessinés. Tu peux en rajouter autour. Et tu colores dans le style de Miró.
- Même travail avec le ballon de foot.
- Un tableau de Miró à refaire en changeant les couleurs et en ajoutant des signes graphiques.

Tu peux faire les 3 ou 2 ou 1 seul …..

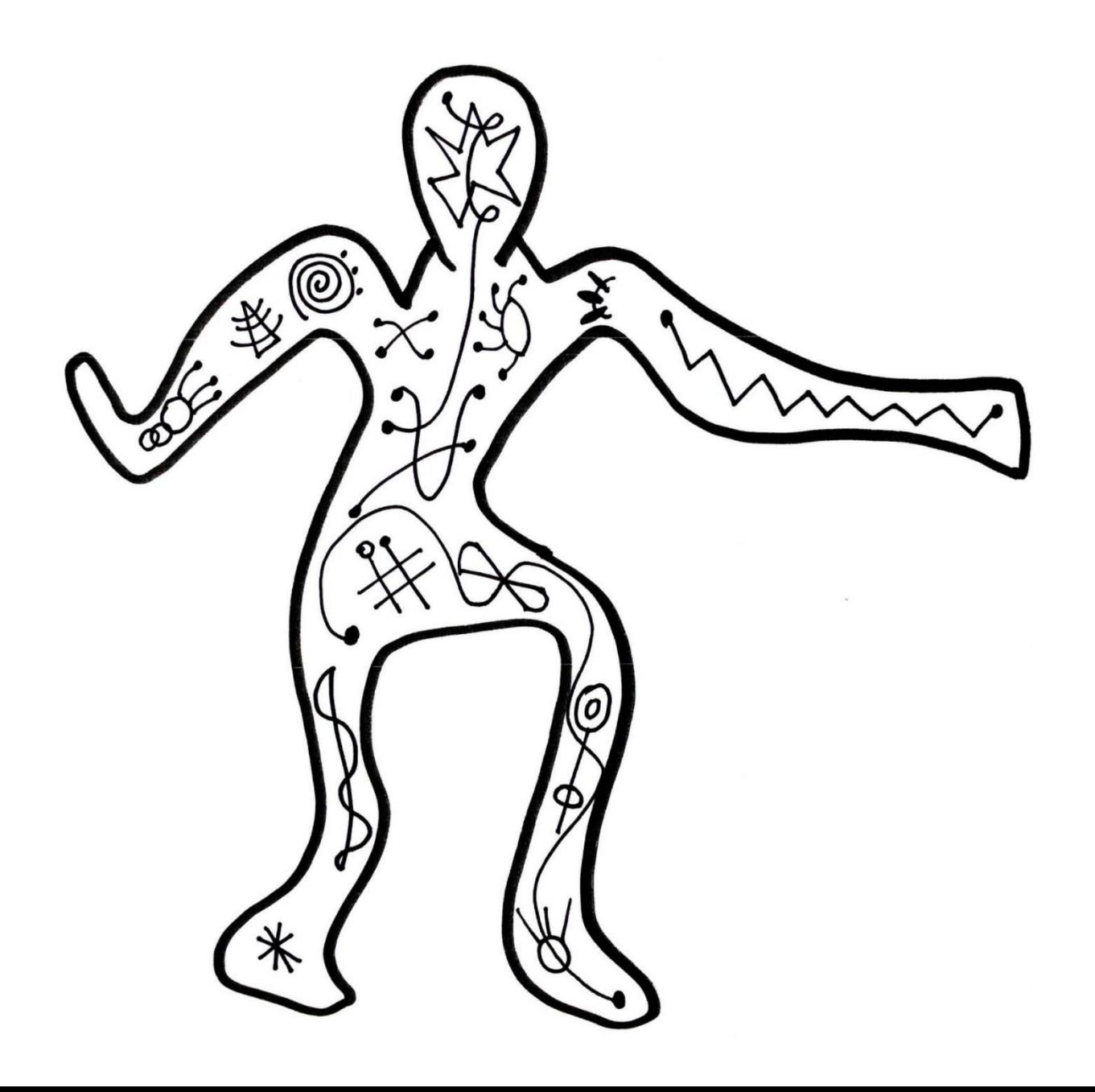

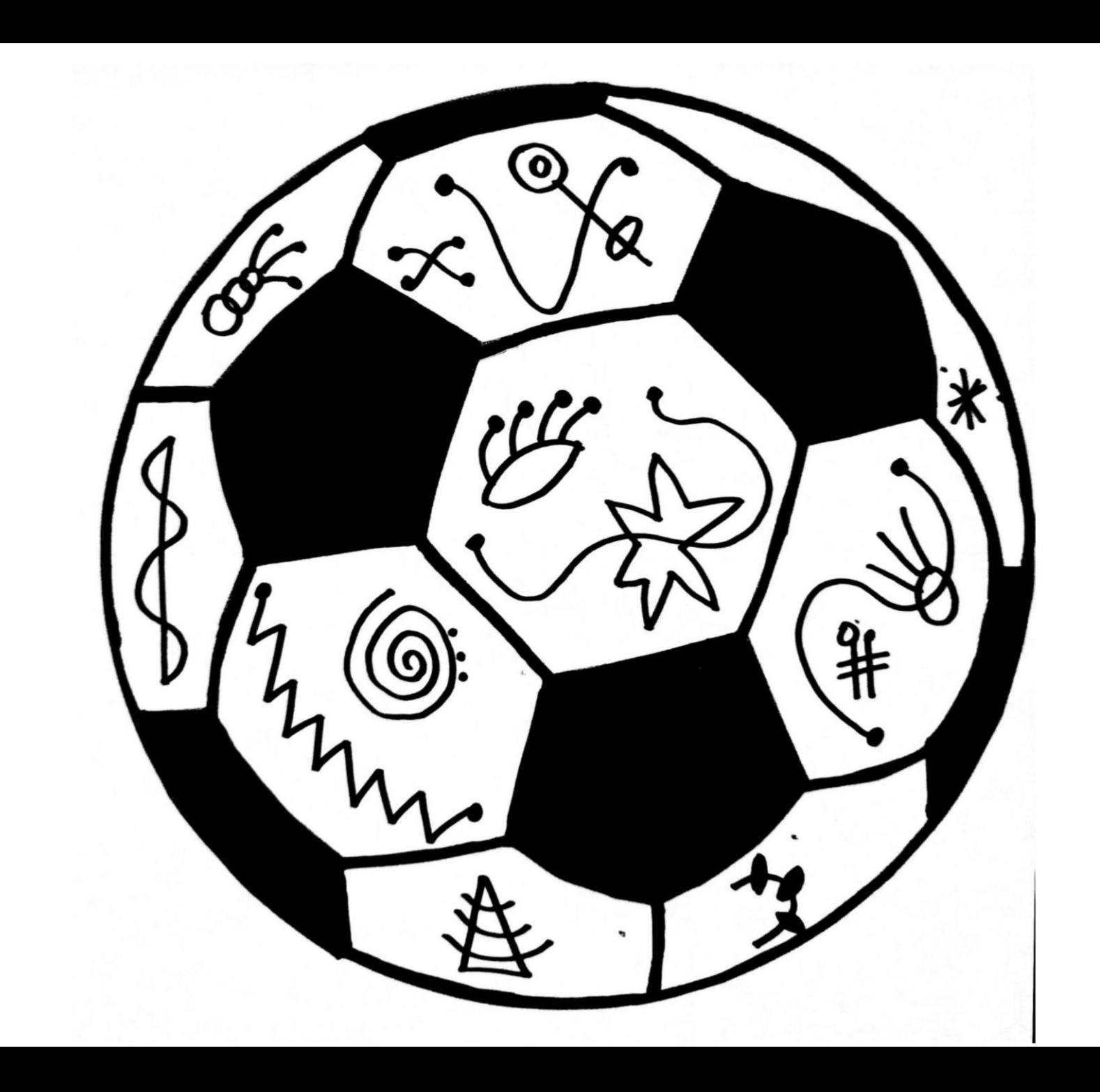

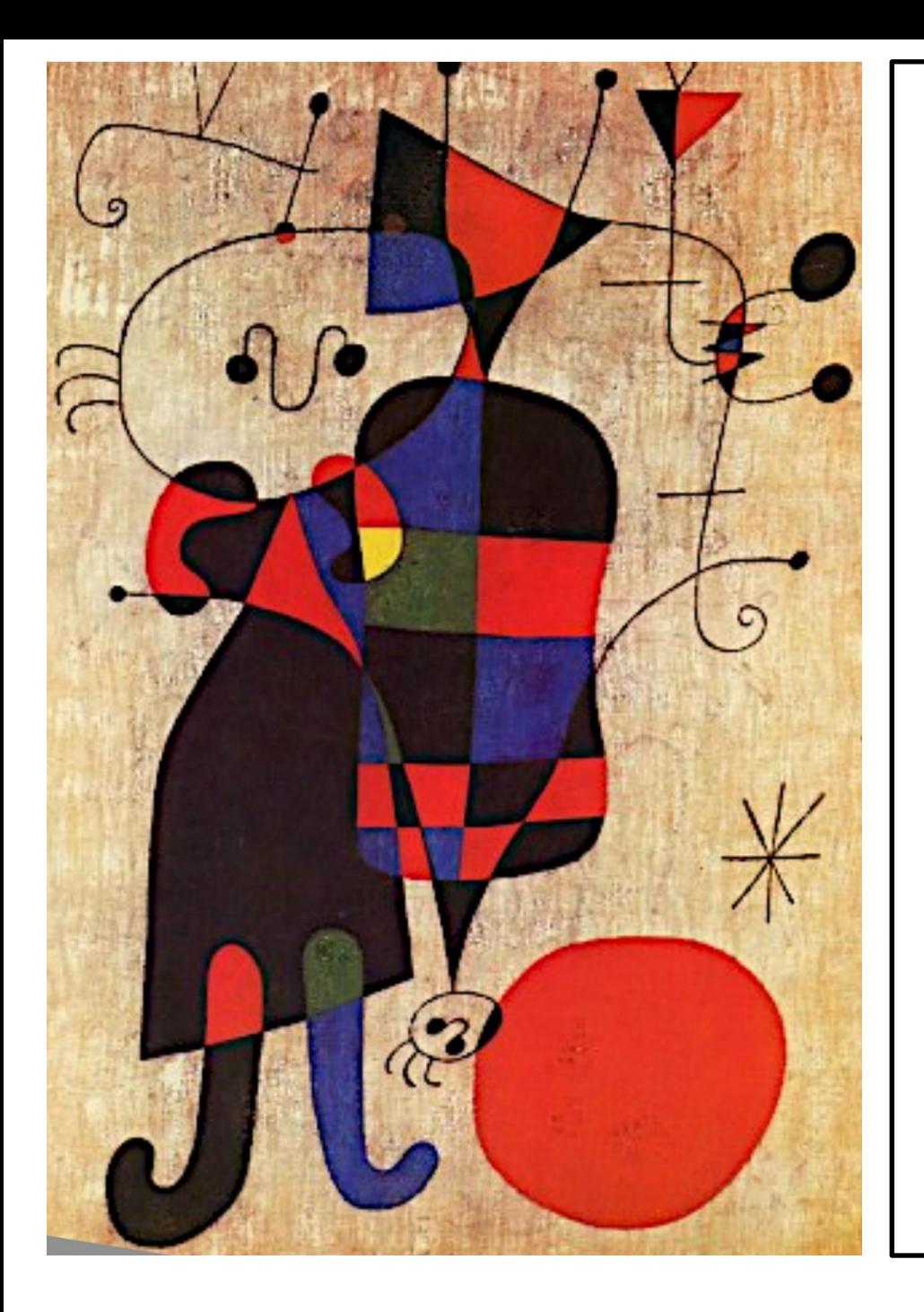